# MC-202 Tabela de Espalhamento

Rafael C. S. Schouery rafael@ic.unicamp.br

Universidade Estadual de Campinas

Atualizado em: 2023-08-02 10:41

## Introdução

Queremos contar o número de ocorrências de cada palavra da biblioteca

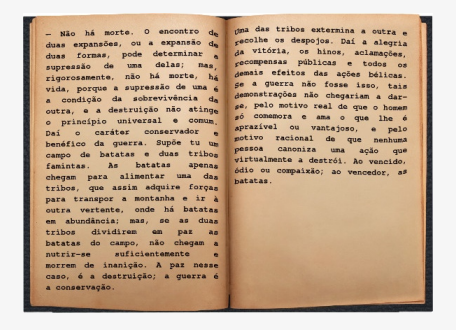

- *•* no idioma, há cerca de milhares de palavras (*≈* 435*.*000)
- *•* mas no total, há milhões de ocorrências!

# Exemplo

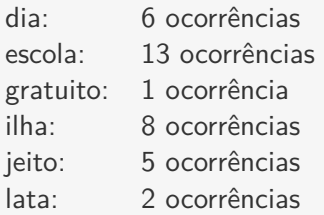

Queremos acessar uma palavra como se fosse um vetor: ocorrencias["ilha"] = 8

Primeiras opções:

- *•* Vetor acesso/escrita em O(*n*)
	- inserir uma nova palavra leva  $O(1)$
- *•* Vetor ordenado acesso/escrita em O(lg *n*)

– inserir uma nova palavra leva O(*n*)

*•* ABB balanceada - acesso/escrita/inserção em O(lg *n*)

Conseguimos fazer em  $O(1)$ ?

# Caso fácil

Se tivéssemos apenas uma palavra começando com cada letra era fácil

*•* bastaria ter um vetor de 26 posições

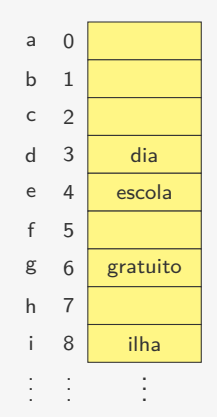

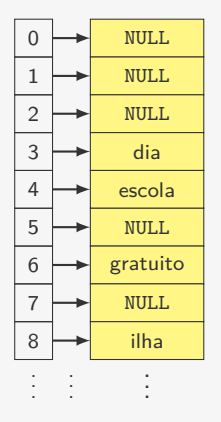

Ideia:

- *•* uma lista ligada para cada letra
- *•* guardamos os ponteiros para as listas em um vetor

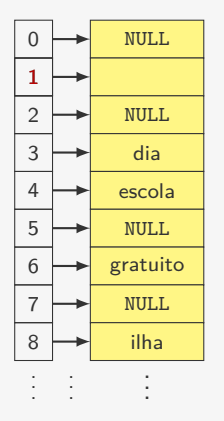

Inserindo "bala":

- *•* descobrimos a posição pela primeira letra
- *•* atualizamos o vetor para apontar para o nó de "bala"

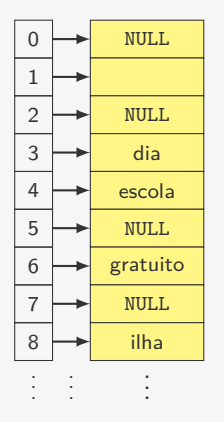

Inserindo "bela":

- *•* descobrimos a posição pela primeira letra
- *•* temos uma colisão com "bala"
- *•* inserimos no começo da lista da letra b

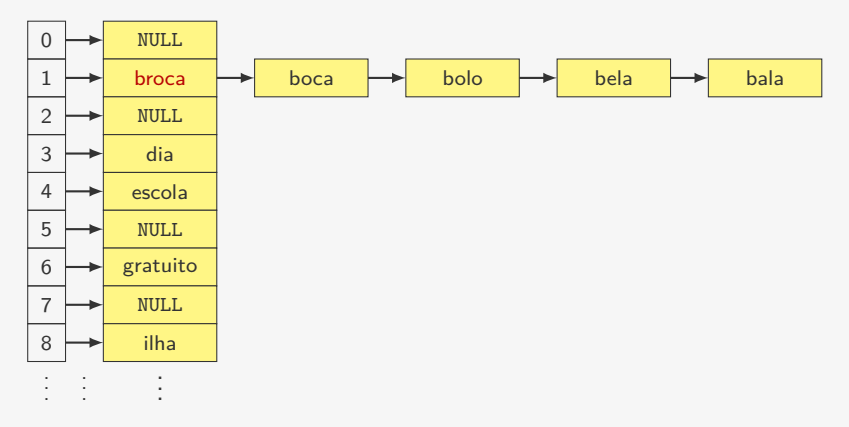

Após a inserção de várias palavras começando com b:

- *•* inserimos "bolo", "boca", "broca"
- *•* a tabela ficou degenerada em lista

## Espalhamento com Encadeamento Separado

- broca  $\sim$  h("broca") = 3
- boca  $\sim$  h("boca") = 0
- bolo  $\sim$  h("bolo") = 5
- bela  $\sqrt{\rightarrow}$  h("bela") = 2
- bala  $\wedge \rightarrow h("bala") = 0$
- dia  $\sqrt{\rightarrow}$  h("dia") = 2

```
escola \sim h("escola") = 7
```

```
gratuito \sqrt{ } h("gratuito") = 0
```

```
ilha \sim h("ilha") = 6
```
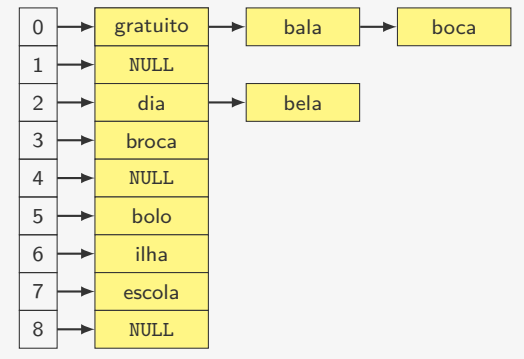

Corrigindo:

- *•* vamos tentar espalhar melhor
- *•* usamos um hash da chave (palavra)
- *•* vamos associar a chave a um número inteiro (entre 0 e 8)

## Tabela de Espalhamento

#### Uma função de hashing associa

- *•* um elemento de um conjunto (strings, números, etc.)
- *•* a um número inteiro de tamanho conhecido

Uma tabela de espalhamento é um TAD para conjuntos dinâmicos com certas propriedades:

- *•* os dados são acessado por meio de um vetor de tamanho conhecido
- *•* a posição do vetor é calculada por uma função de hashing

## Características das tabelas de espalhamento

**Restricões** 

- *•* estimativa do tamanho do conjunto de dados deve ser conhecida
- *•* bits da chave devem estar disponíveis
	- em uma ABB, basta uma função de comparação

Tempo das operações

- *•* depende principalmente da função de hashing escolhida
- chaves bem espalhadas: tempo "quase"  $O(1)$ 
	- se temos *n* itens
	- uma tabela de tamanho *M*
	- tempo de acesso é o tempo de calcular a função de hashing mais O(*n/M*)
- *•* chaves muito agrupadas: pior caso de tempo O(*n*)
	- vira uma lista ligada com todos os elementos

## Obtendo funções de hashing

Uma boa função de hashing deve espalhar bem:

- *•* A probabilidade de uma chave ter um hash específico é (aproximadamente) 1*/M*
- *•* Ou seja, esperamos que cada lista tenha *n/M* elementos

Métodos genéricos (que funcionam bem na prática):

- 1. Método da divisão
- 2. Método da multiplicação

Hashing perfeito: Se conhecermos todos as chaves a priori, é possível encontrar uma função de hashing injetora

- *•* isto é, não temos colisões
- *•* tais funções podem ser difíceis de encontrar

#### Interpretando chaves

Pressupomos que as chaves são números inteiros

E se não forem?

*•* Reinterpretamos a chave como uma sequência de bits

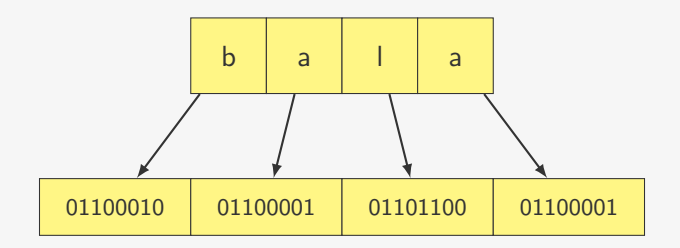

Assim, "bala" se torna o número 1.650.551.905

- *•* Esse número pode explodir rapidamente
- *•* Veremos como contornar isso para strings…

#### Método da divisão

*•* obtemos o resto da divisão pelo tamanho *M* do hashing

 $h(x) = x \mod M$ 

Exemplo:

$$
h("bala") = 1.650.551.905 \text{ mod } 1783 = 277
$$

Escolhendo *M*:

*•* escolher *M* como uma potência de 2 não é uma boa ideia

– considera apenas os bits menos significativos

*•* normalmente escolhemos *M* como um número primo longe de uma potência de 2

## Método da divisão para Strings

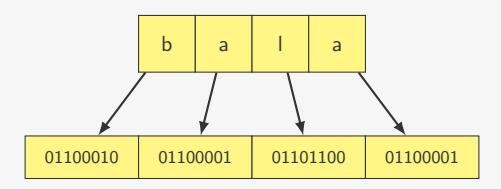

Como podemos calcular o número *x* que representa "bala"?

•  $x = 'b' \cdot 256^3 + 'a' \cdot 256^2 + '1' \cdot 256^1 + 'a' \cdot 256^0$ 

que pode ser rescrito como

• 
$$
x = (((\mathbf{b} \mathbf{b}) \cdot 256 + \mathbf{a}) \cdot 256 + \mathbf{b} \cdot 256 + \mathbf{b} \cdot 256 + \mathbf{b} \cdot 256 + \mathbf{b} \cdot 256 + \mathbf{b} \cdot 256 + \mathbf{b} \cdot 256 + \mathbf{b} \cdot 256 + \mathbf{b} \cdot 256 + \mathbf{b} \cdot 256 + \mathbf{b} \cdot 256 + \mathbf{b} \cdot 256 + \mathbf{b} \cdot 256 + \mathbf{c} \cdot 256 + \mathbf{c} \cdot 256
$$

Mas *x* poderia ser muito grande e estourar um int…

Ao invés de calcular *x* **mod** *M*, calculamos

 $((('b'mod M) \cdot 256 + 'a'mod M) \cdot 256 + '1'mod M) \cdot 256 + 'a'mod M$ 

## Método da multiplicação

- *•* multiplicamos por um certo valor real *A* e obtemos a parte fracionária
- *•* escolhemos *<sup>A</sup>* conveniente, por exemplo *<sup>A</sup>* = (*<sup>√</sup>* 5 *−* 1)*/*2
- *•* posição relativa no vetor não depende de *M* (pode ser  $M = 1024$

$$
h(x) = \lfloor M\left(A\cdot x \text{ mod } 1\right)\rfloor
$$

Exemplo:

$$
h("bala") = \lfloor 1024 \cdot [((\sqrt{5} - 1)/2 \cdot 1.650.551.905) \text{ mod } 1] \rfloor
$$
  
= \lfloor 1024 \cdot [1020097177,4858876 \text{ mod } 1] \rfloor  
= \lfloor 1024 \cdot 0,4858876 \rfloor  
= \lfloor 497,5489024 \rfloor = 497

O uso da razão áurea como valor de *A* é sugestão de Knuth

## Interface do TAD

```
1 #define MAX 1783
2
3 typedef struct no *p_no;
4
5 struct no {
6 char chave[10];
7 int dado;
8 p_no prox;
9 };
10
11 typedef struct hash *p_hash;
12
13 struct hash {
14 p_no vetor[MAX];
15 };
16
17 p hash criar hash();
18
19 void destruir_hash(p_hash t);
2021 void inserir(p_hash t, char *chave, int dado);
22
23 void remover(p_hash t, char *chave);
24
25 p_no buscar(p_hash t, char *chave);
                                    17
```
#### Exemplo de implementação

```
1 int hash(char *chave) {
2 int i, n = 0;
3 for (i = 0; i < strlen(char); i++)4 n = (256 * n + \text{chave}[i]) % MAX;5 return n;
6 }
7
8 void inserir(p_hash t, char *chave, int dado) {
9 int n = hash(char);
10 t->vetor[n] = inserir_lista(t->vetor[n], chave, dado);
11 }
12
13 void remover(p_hash t, char *chave) {
14 int n = hash(char);
15 t-\nu \text{etor}[n] = remover lista(t->vetor[n], chave);
16 }
```
## Quebrando um programa que usa hashing

Sabendo a função de hashing, podemos prejudicar o programa:

*•* insira muitos elementos com o mesmo hash

Como nos proteger de um adversário malicioso?

*•* Podemos escolher a função de hashing aleatoriamente

Uma boa função de hashing aleatória:

- *•* fixe *p* um primo maior do que *M*
- *•* escolha *a ∈ {*1*, . . . , p}* e *b ∈ {*0*, . . . , p}* uniform. ao acaso
- defina  $h_{a,b}(k) = ((ak + b) \text{ mod } p) \text{ mod } M$
- *•* sabemos que essa função espalha bem
	- a probabilidade de colisão é no máximo 1*/M*
	- é um hashing universal

#### Endereçamento aberto

Existe uma alternativa para a implementação de tabela de espalhamento

Endereçamento aberto:

- *•* os dados são guardados no próprio vetor
- *•* colisões são colocadas em posições livres da tabela

Características:

- *•* evita percorrer usando ponteiros e alocação e deslocação de memória (malloc e free)
- *•* se a tabela encher, deve recriar uma tabela maior
	- e mudar a função de hashing
- *•* remoção é mais complicada

## Endereçamento aberto com sondagem linear

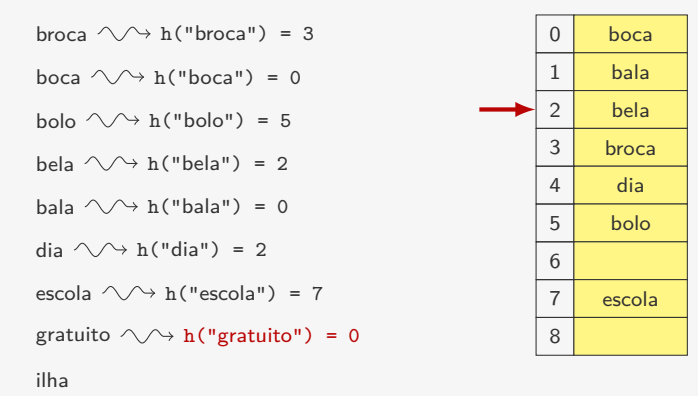

Inserindo:

- *•* procuramos posição
- se houver espaço, guardamos
- *•* se não houver espaço, procuramos a próxima posição livre (módulo *M*)

#### Busca em endereçamento aberto

Como fazer uma busca com endereçamento aberto?

- *•* Basta simular a inserção:
	- Calcule a função de hashing
	- Percorra a tabela em sequência procurando pela chave
	- Se encontrar a chave, devolva o item correspondente
	- Se encontrar um espaço vazio, devolva NULL

O que é um espaço vazio em um vetor?

- *•* Se for um vetor de ponteiros, pode ser NULL
- *•* Se não for, precisa ser um elemento dummy
	- ou um valor que nunca será usado
	- ou ter um campo indicando que é dummy

## Remoção em endereçamento aberto

Como fazer a remoção com endereçamento aberto?

- *•* Não podemos apenas remover os elementos da tabela
	- Por quê? Quebraria a busca…
- *•* Opção 1: rehash dos elementos seguintes do bloco
	- removemos os elementos até a próxima posição vazia
	- recalculamos o hash de cada um e reinserimos na tabela
	- pode ser custoso e difícil de implementar
- *•* Opção 2: trocamos por um valor dummy
	- valor indica que o item foi removido
	- mas não pode ser o mesmo que indica espaço vazio
- *•* Opção 3: marcamos o item como removido
	- usamos um campo adicional

## Inserção e Busca Revisitadas

Se fizermos a remoção marcando o item como removido, precisamos mudar a inserção e a busca

Inserção:

- *•* Calculamos a função hashing e temos um resultado *h*
- *•* Inserimos na primeira posição vazia ou com item removido a partir de *h*

Busca:

- *•* Calculamos a função hashing e temos um resultado *h*
- *•* Procuramos cada posição a partir de *h* em sequência
	- Se encontrar o item, verifique se ele não foi removido
	- Passe por cima de itens removidos
	- Pare ao encontrar uma posição vazia
- *•* Cuidado para não ciclar…

# Hashing duplo

É como a sondagem linear:

- *•* Estratégia mais geral para lidar com conflitos
- Ao invés de saltarmos sempre de 1, saltamos de  $hash_2(k)$
- Onde  $hash_2$  é uma segunda função de hashing

Isso é,

$$
h(k,i) = (hash1(k) + i \cdot hash2(k)) \mod M
$$

Cuidados:

- $hash_2(k)$  nunca pode ser zero
- $hash_2(k)$  precisa ser coprimo com M
	- garante que as sequências são longas

Exemplos:

- Escolha *M* como uma potência de 2 e faça que  $hash_2(k)$  seja sempre ímpar
- Escolha *M* como um número primo e faça que  $hash_2(k) < M$

# Sondagem linear e Hashing duplo $1$

Sondagem linear - número de acessos médio por busca

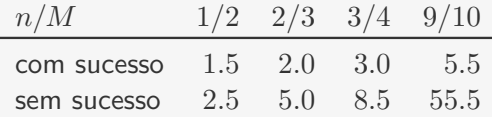

Hashing duplo - número de acessos médio por busca

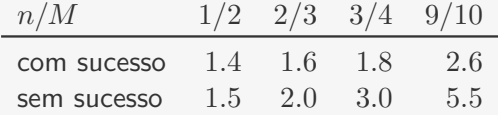

De qualquer forma, é muito importante não deixar a tabela encher muito:

- *•* Você pode aumentar o tamanho da tabela dinamicamente
- *•* Porém, precisa fazer um rehash de cada elemento para a nova tabela

 $1B$ aseado em Sedgewick, R. Algorithms in C, third edition, Addison-Wesley. 1998.

# Conclusão

Hashing é uma boa estrutura de dados para

- *•* inserir, remover e buscar dados pela sua chave rapidamente
- *•* com uma boa função de hashing, essas operações levam tempo  $O(1)$
- *•* mas não é boa se quisermos fazer operação relacionadas a ordem das chaves

Escolhendo a implementação:

- *•* Sondagem linear é o mais rápido se a tabela for esparsa
- *•* Hashing duplo usa melhor a memória
	- mas gasta mais tempo para computar a segunda função de hash
- *•* Encadeamento separado é mais fácil de implementar
	- Usa memória a mais para os ponteiros

## Conclusão

Além disso, funções de hashing têm várias outras aplicações, ex:

- *•* Para evitar erros de transmissão, podemos, além de informar uma chave, transmitir o resultado da função de hashing.
	- dígitos verificadores
	- sequências de verificação para arquivos (MD5 e SHA)
- *•* Guardamos o hash de uma senha no banco de dados ao invés da senha em si
	- evitamos vazamento de informação em caso de ataque
	- mas temos que garantir que a probabilidade de duas senhas terem o mesmo hash seja ínfima…